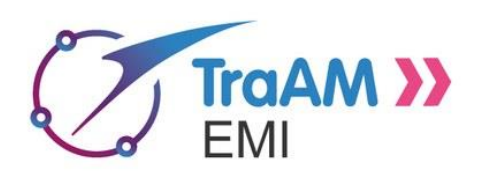

# **RAPPEL DE LA THÉMATIQUE ET DU DISPOSITIF NATIONAL & CONTACTS**

Réf : cahier des charges 2017-2018

[https://cache.media.eduscol.education.fr/file/TRAAM/41/3/TraAM-Cahier-des-charges-2017-2018-](https://cache.media.eduscol.education.fr/file/TRAAM/41/3/TraAM-Cahier-des-charges-2017-2018-V1_759413.pdf) [V1\\_759413.pdf](https://cache.media.eduscol.education.fr/file/TRAAM/41/3/TraAM-Cahier-des-charges-2017-2018-V1_759413.pdf)

Réf : thèmes des groupes de travail 2017-2018

[http://cache.media.eduscol.education.fr/file/TRAAM/90/7/Themes17-18\\_759907.pdf](http://cache.media.eduscol.education.fr/file/TRAAM/90/7/Themes17-18_759907.pdf)

### **Thème 2017-2018**

"Enseigner les communs dans l'École du 21e siècle : quelle gouvernance dans les disciplines ?" #Communs, numérique, connaissance, #EspritCritique, #bigdata, #créativité

Cette problématique émergente dans l'éducation nationale, concerne de nombreux domaines : santé, savoirs, culture, biodiversité, développement durable, économie sociale et solidaire etc. En ce sens, elle est bien commune à l'ensemble des disciplines.

Traité dans la double perspective des « communs numériques » et des « communs de l'information et de la connaissance », ce sujet fédère des équipes transdisciplinaires autour de deux notions essentielles : l'esprit critique et le développement de la créativité.

Les équipes pédagogiques pourront donc s'engager par exemple dans des séances et productions autour de la propriété intellectuelle (droit d'auteur, usages de la copie, plagiat), de la culture de l'information et de la publication, du partage des savoirs et du travail collaboratif (wikis, production numérique collective, co-création, fablabs), des ressources éducatives et licences libres (REL, Creative Commons, Art Libre), de l'exploitation des données (Open Data, Big Data) etc

## **Projet officiel de l'académie**

Les communs de la connaissance sont synonymes de libre accès aux savoirs, de réappropriation et d'enrichissement de l'information, de création collective et de partage du savoir.

Les enseigner, c'est permettre aux élèves de comprendre l'information et les droits en la matière, de développer son esprit critique, sa créativité dans une société où l'information est omniprésente et où l'accès au savoir est modifié.

En lien avec les objectifs académiques (séminaires information/désinformation/esprit critique, ces enseignants investiront les savoirs faire élaborés lors de leur participation en tant que concepteur du MOOC EMI. Les enseignants pressentis dans cette équipe font partie d'un groupe de réflexion-production « pôle de compétences EMI » qui se réunit au moins trois fois par an.

Il s'agit d'un groupe pluridisciplinaire.

# · **Les référents TraAM pour l'année en cours**

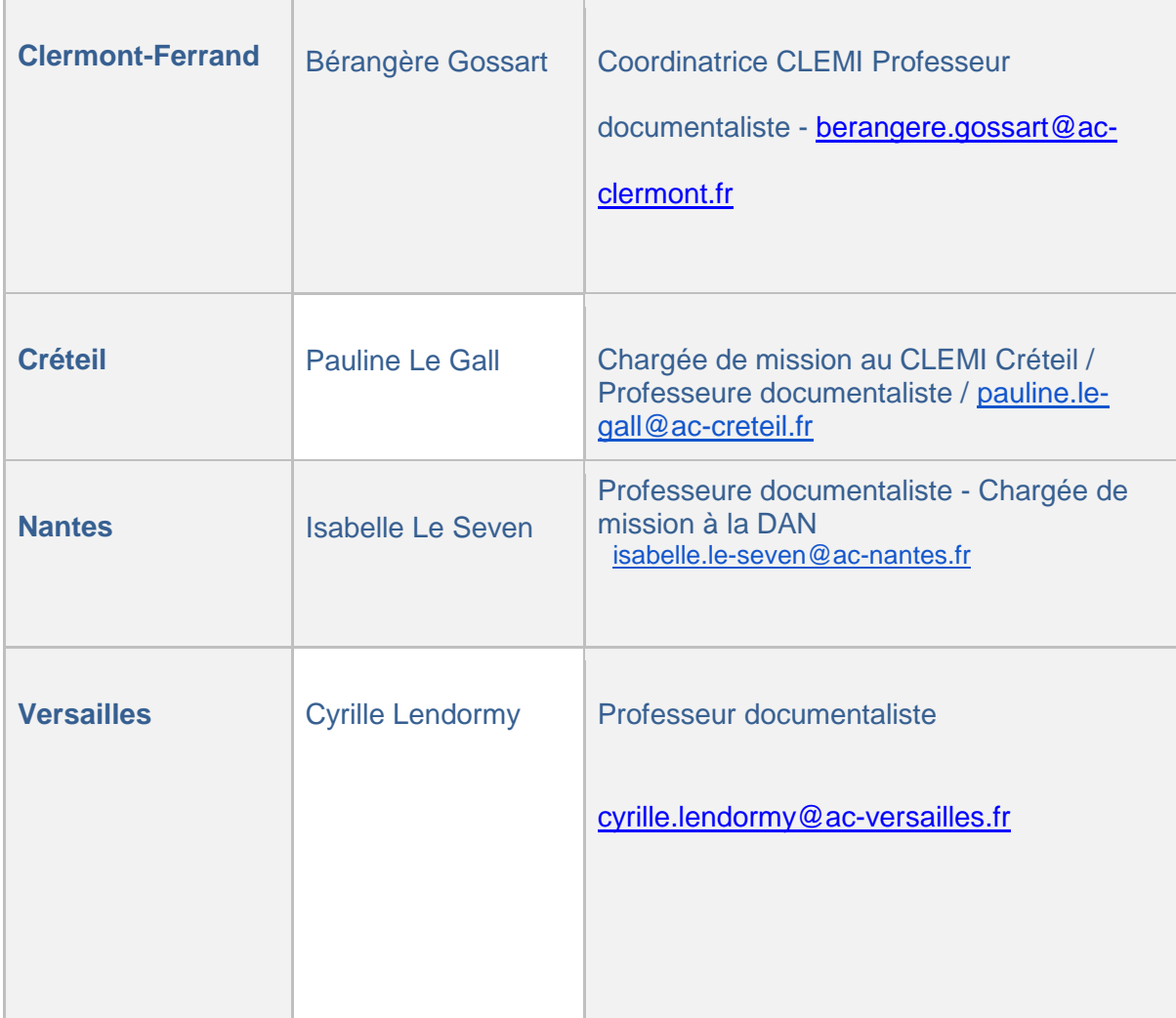

# · **Présentation détaillée du référent**

**Responsabilité pédagogique : Nicolas ROCHER**, IA IPR Histoire Géographie, chargé de mission EMI, rectorat de Clermont-Ferrand

**Référent : Bérangère GOSSART**, professeur documentaliste au collège Diderot 63260 AIGUEPERSE et coordonnatrice académique (mi-temps) du CLEMI (rattachée à la DANE et Membre du pôle de compétences EMI) berangere.gossart@ac-clermont.fr

# **ORGANISATION GÉNÉRALE ET MODALITÉS D'ORGANISATION DU GROUPE ACADÉMIQUE**

# · **Généralités sur le groupe (typologie)**

Nombre d'années dans le dispositif TraAM : 2<sup>ème</sup> année de participation aux TraAM EMI (Participation en 2015-2016)

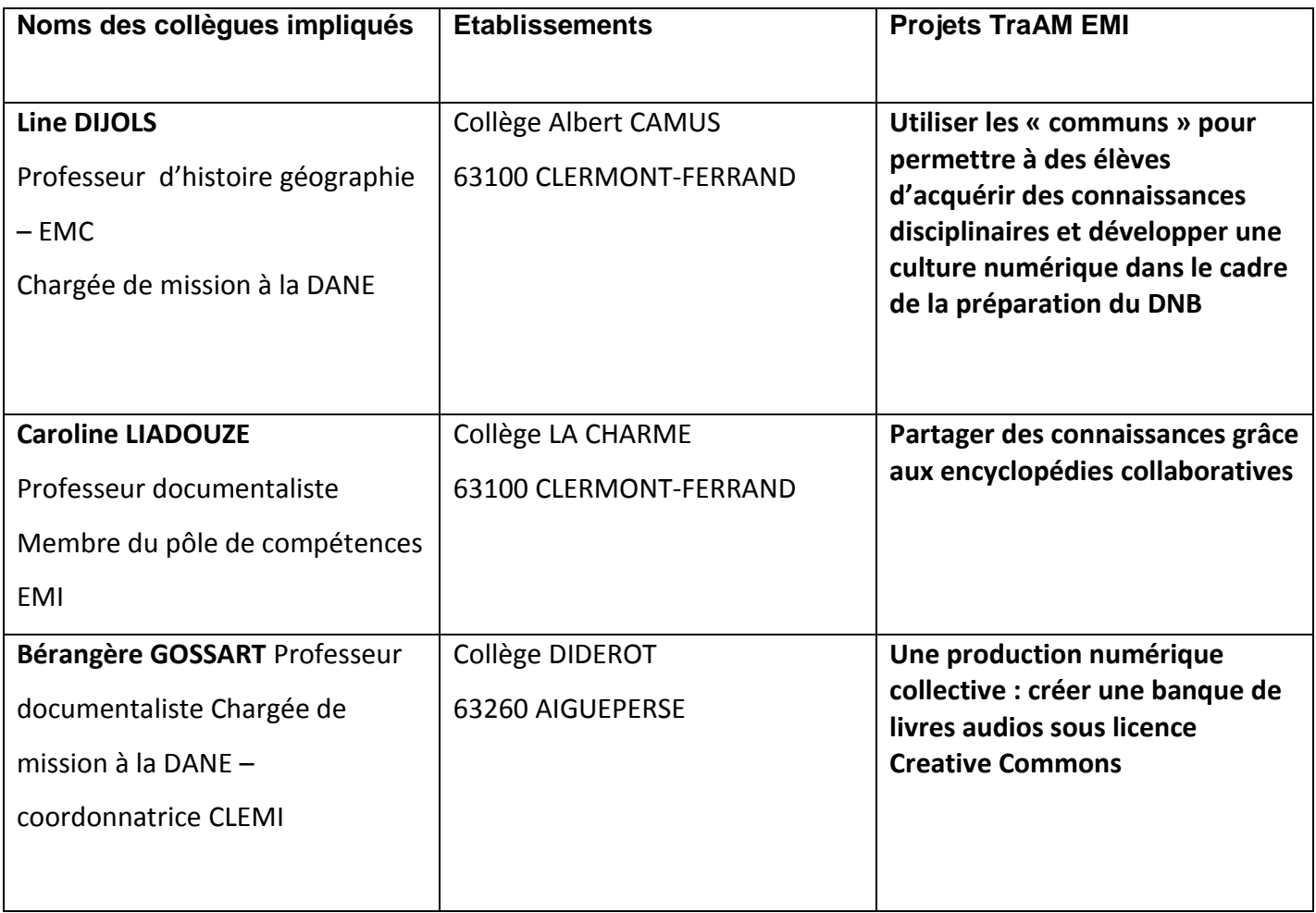

Pas de comptes Twitter dans l'académie de Clermont-Ferrand

# · **Organisation interne**

# **3 réunions en présentiel du groupe académique TraAM EMI**

- Réunion avec l'équipe TraAM (L. Dijols, C. Liadouze) et Aurélie Brunel (CANOPE) le mardi 19 septembre 2017. Présence de l'IPR Référent N. Rocher
- Réunion avec l'équipe TraAM (L. Dijols, C. Liadouze) le lundi 18 décembre 2017
- Réunion avec l'équipe TraAM (L. Dijols, C. Liadouze) le lundi 14 mai 2018

Les principales modalités de communication ont été : le mail et le téléphone

# · **Objectifs du groupe pour l'année**

L'académie de Clermont-Ferrand présentait trois projets différents. La première étape a été de bien définir la thématique et la notion de « commun ». Aurélie Brunel, médiatrice du CANOPE du Puy-de-Dôme nous a apporté son expertise. Après cette étape de réflexion, nous avons travaillé chacune sur des démarches relatives à la production et à la diffusion de communs :

- La démarche pédagogique pour contribuer à une encyclopédie collaborative
- L'utilisation de ressources « libres » pour les apprentissages
- La création et la diffusion de communs

Un point commun pour deux projets : la sensibilisation à l'utilisation de licence *Créative Commons*

Nous avons profité du travail mené dans le cadre des TraAM EMI pour mutualiser et échanger sur nos 3 travaux, notamment au sein du pôle de compétences EMI de l'académie de Clermont.

# **Outils utilisés pour communiquer**

Les outils de l'ENT Auvergne (mise à disposition des projets à l'ensemble des membres du pôle de compétences EMI de l'académie) et les outils google (Google doc) pour échanger avec d'autres référents TraAM. La majorité des échanges s'est opéré par mails et échanges de pièces jointes (document élève, scénario, vidéo ou encore infographies).

# **Valorisation effective ou envisagée des travaux, prolongement, déclinaison…**

## **Au niveau académique :**

- Publication de tous les documents (scénarios pédagogiques, ressources, productions finales) sur la page dédiée aux TraAm du site Education aux médias et à l'information de l'académie de Clermont-Ferrand
- Animation d'un atelier intitulé « Enseigner les communs » lors du séminaire « Construire ensemble l'esprit critique » le 13 mars 2018 à Clermont-Ferrand
- Présentation des travaux lors de la dernière réunion du pôle de compétences EMI, le 4 juin 2018
- Diffusion sur les Edubases

# **Travail poursuivi l'année suivante (forme, objectifs etc.) :**

 Formation proposée au PAF 2018/2019 sur le thème des « communs » en partenariat avec le CANOPE : Présentation et valorisation des TraAm 2017/2018

## **Problèmes rencontrés (dans l'organisation académique interne), points faibles, regrets**

Une concertation en avril – mars aurait été souhaitable pour faire un point intermédiaire. Très peu de difficultés rencontrées.

# · **Points forts identifiés**

Les échanges entre les membres de l'équipe académique ont été fructueux et conviviaux.

L'équipe de l'académie de Clermont-Ferrand a été très réactive.

La mutualisation et le partage de scénarios pédagogiques ont été une vraie réussite.

Un membre de l'équipe va tester dans son établissement un scénario pédagogique produit dans le cadre des TraAm cette année.

# **MUTUALISATION INTER-ACADÉMIQUE (TABLEAU RÉCAPITULATIF)**

**Clermont-Ferrand** //Créteil: **Partager des connaissances grâce aux encyclopédies collaboratives**

**Clermont-Ferrand** //Créteil - Nantes – Versailles : **Utiliser les « communs » pour permettre à des élèves d'acquérir des connaissances disciplinaires et développer une culture numérique dans le cadre de la préparation du DNB + Une production numérique collective : créer une banque de livres audios sous licence Creative Commons** 

**Clermont-Ferrand** //Nantes – Versailles : **Utiliser les « communs » pour permettre à des élèves d'acquérir des connaissances disciplinaires et développer une culture numérique dans le cadre de la préparation du DNB**

Annexe Tableau des projets

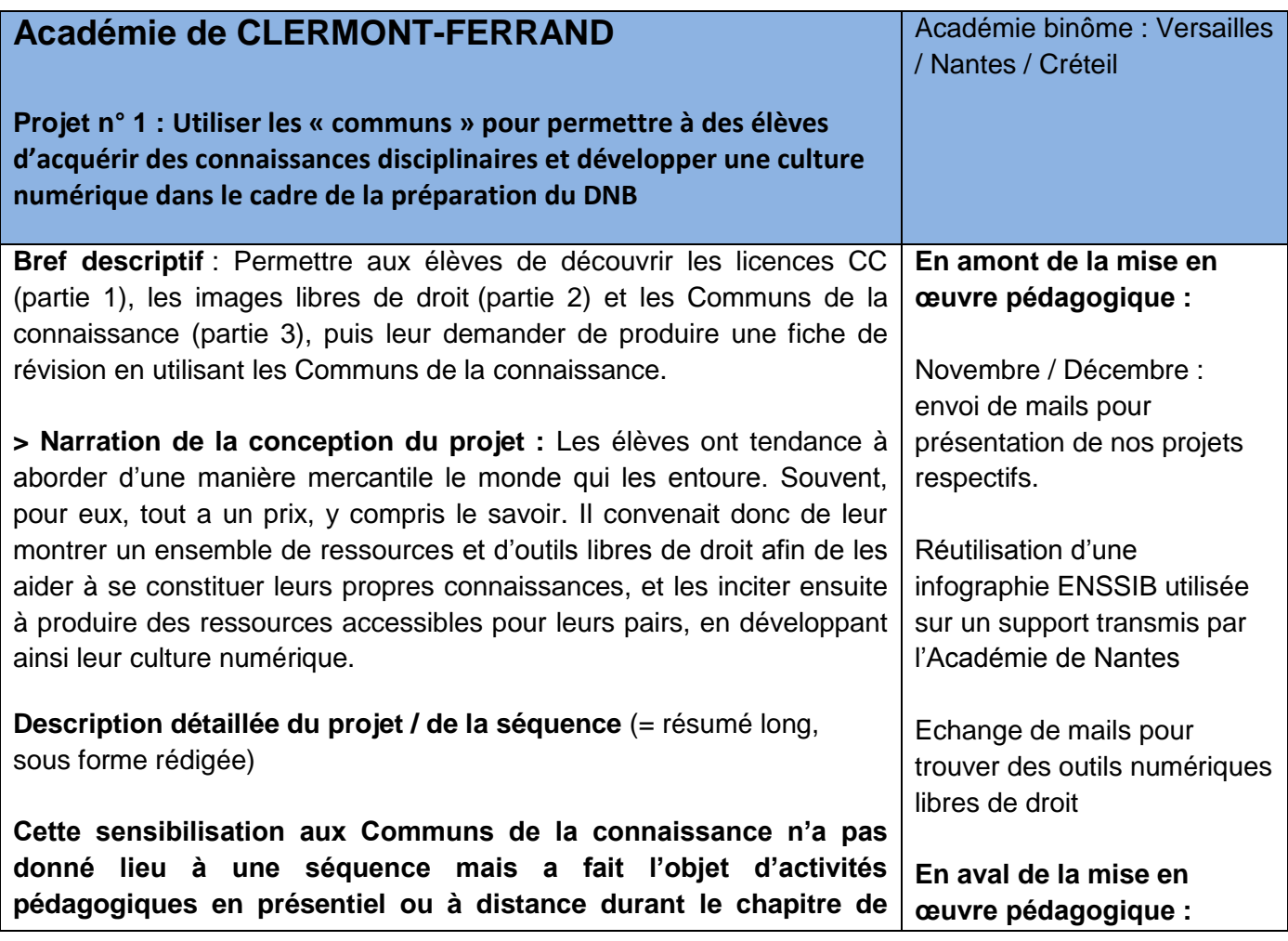

# **géographie « Les espaces productifs français ».**

Depuis le début de l'année, les élèves de cette classe disposent d'un espace Moodle sur lequel sont déposées des ressources numériques pour leur permettre de préparer le DNB : croquis, QCM, quizz, vidéos etc.

Pour permettre un suivi efficace et explicite des objectifs de ce travail, un **carnet de bord** a été remis aux élèves.

# **Partie 1 : Les licences CC**

### **Etape 1 : à distance (5minutes)**

**Visionner une vidéo sous Licence CC diffusée sur Internet, en complément du chapitre :**

**https://www.youtube.com/watch?v=rVSsejB0bC4&feature=youtu.be** La mention CC en bas de la vidéo n'a suscité aucune réaction ou demande de la part des élèves.

 $\Rightarrow$  Pas de questionnement, ce logo leur semble peut-être familier ?

#### **Etape 2 : à distance (20 minutes) : classe inversée**

**A la maison : Visionner une capsule vidéo sur la séquence en cours (les espaces productifs industriels) sous Licence CC réalisée par la professeur, diffusée par la professeur, sur laquelle on entend sa voix. (durée : 7 minutes 12)**

## **Etape 3 : présentiel (15 minutes)**

**Evaluation diagnostique :**

**Les élèves répondent à un QCM en ligne sur les possibles réutilisations de cette vidéo.**

**Voici les trois questions posées aux élèves. Ils doivent répondre par Oui ou par Non :**

*Q1 - Djibril est professeur d'Histoire-Géographie. Il consulte la vidéo réalisée par Mme DIJOLS, sur les espaces productifs industriels. Il souhaite récupérer la vidéo pour la diffuser sur son blog. A t-il le droit de faire cela ?*

=> 1 élève a répondu « oui », 14 élèves ont répondu « non », *Q2 - Les éditions "Savoirs scolaires" souhaitent utiliser la vidéo faite par Mme DIJOLS, la diffuser sur leur site internet de façon payante. Est-ce autorisé ?*

=> 8 élèves ont répondu « oui », 7 élèves ont répondu « non » *Q3 - Tom est DJ et souhaite utiliser un court extrait de la voix de Mme DIJOLS sur l'un de ses morceaux de musique. A-t-il le droit de faire cela ?*

=> 1 élève a répondu « oui », 14 élèves ont répondu « non » **Il s'avère que les élèves pensent très majoritairement que la professeur doit être rémunérée en cas de réutilisation de ses vidéos.** 

**Etape 4 : à distance (20 minutes) Classe inversée**

**- Visionner une vidéo de présentation des différentes Licences CC :** 

**https://www.youtube.com/watch?time\_continue=2&v=gCPUjzee7iA**

Echange de mails pour réaliser une infographie avec les collègues de l'académie de Créteil

**- Répondre à deux questions et compléter le tableau à l'aide de la vidéo, sur le carnet de bord, pour comprendre les différents termes des licences CC.** 

# **Etape 5 : présentiel**

**- Correction collective de l'activité sur les licences CC et des questions posées lors de l'évaluation diagnostique.**

# **Partie 2 : Les images libres de droit**

**Etape 1 : à distance (5 minutes)**

**- Les élèves consultent un tutoriel vidéo conçu par la professeur présentant la méthode permettant de rechercher des images libres de droit.**

# **Etape 2 : à distance (15 minutes)**

**- En appliquant cette méthode, les élèves doivent trouver trois images** : une image illustrant l'industrie en France, une image illustrant l'agriculture en France, une image illustrant les services en France.

# **Etape 3 : à distance (10 minutes)**

**-** Les élèves doivent envoyer ces trois images par mail, en citant à chaque fois la source.

=> les élèves ont surtout eu recours à des images trouvées via Wikimedia et Pixabay.

# **Partie 3 : Les Communs de la**

# **connaissance**

## **Présentiel**

- Cours dialogué, réalisé à partir de l'infographie utilisée dans le cadre de TraAM par Marie-Dominique Paccault, de l'Académie de Nantes. (source ENSSIB)

Discussion entre les élèves : donner des exemples de Communs de la connaissance.

**Evaluation sommative : les élèves deviennent producteurs de Communs de la connaissance** 

Réalisation de fiches de révision utilisant une Licence CC et des images Libres de droit => permet d'évaluer le degré de compréhension et de maîtrise des élèves. Ces fiches de révision sont mises à la disposition des autres élèves sur l'espace Moodle.

# **Validation de compétences SACOCHE :**

- « J'utilise les outils numériques de manière autonome (Ent, logiciel de traitement de texte libre de droit, Licences CC, images Libres de droit) »

- « Je réalise une fiche de révisions »

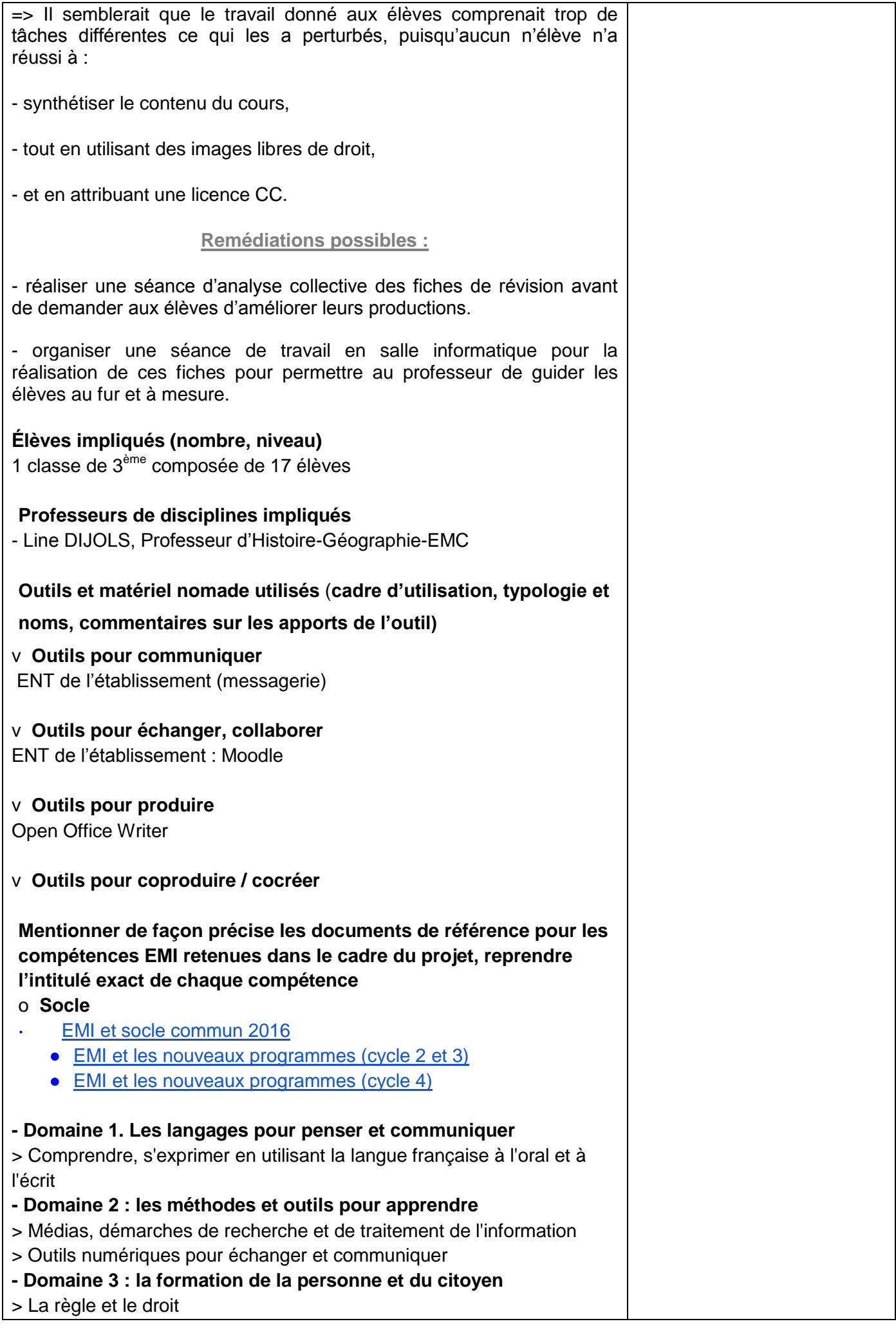

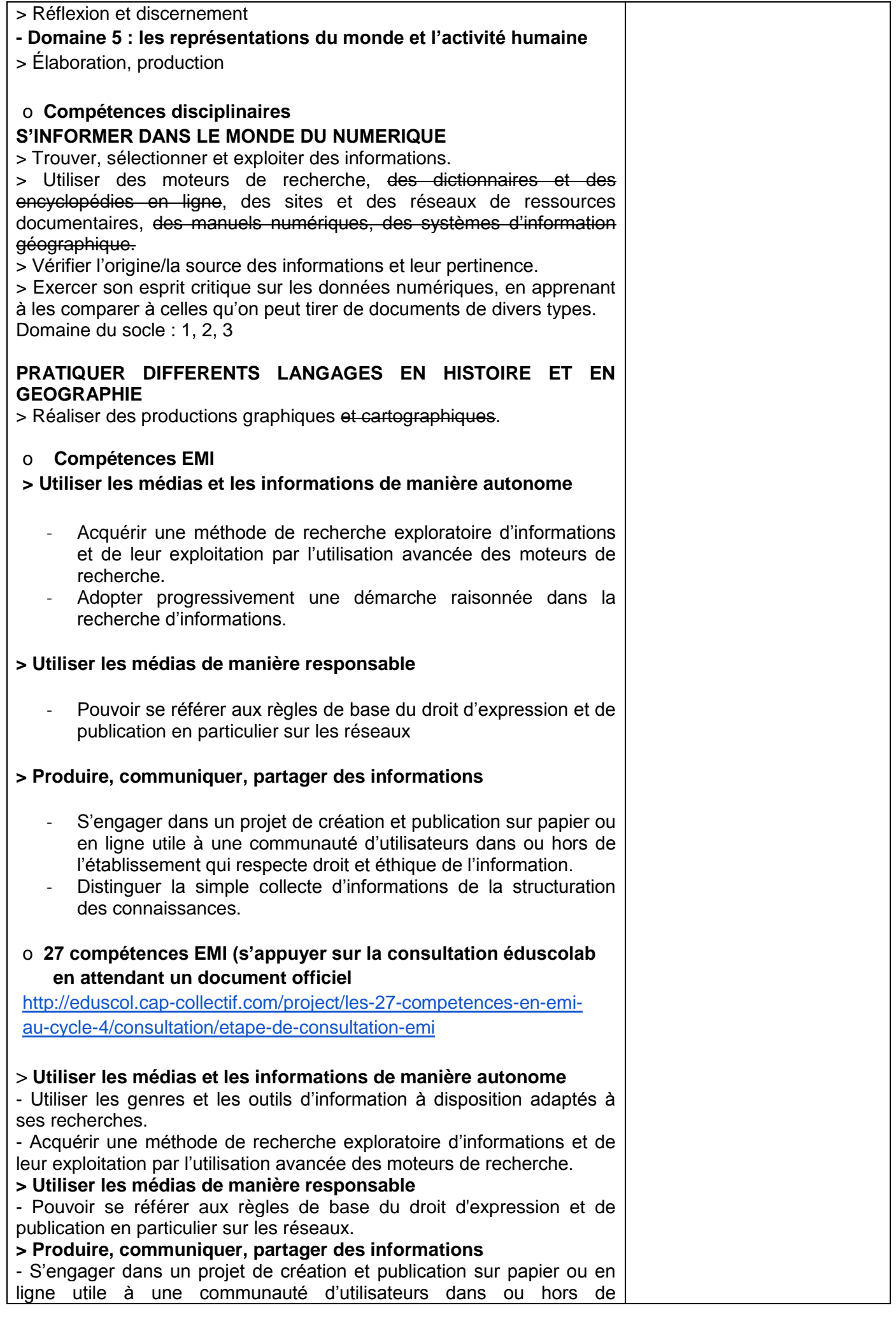

l'établissement qui respecte droit et éthique de l'information. - Distinguer la simple collecte d'informations de la structuration des connaissances.

# o **Compétences PIX**

# **> Création de contenus**

- Développer des documents textuels : Produire des documents à contenu majoritairement textuel pour communiquer des idées, rendre compte et valoriser ses travaux (avec des logiciels de traitement de texte, de présentation, de création de page web, de carte conceptuelle, etc.).

- Adapter les documents à leur finalité : Adapter des documents de tous types en fonction de l'usage envisagé et maîtriser l'usage des licences pour permettre, faciliter et encadrer l'utilisation dans divers contextes (mise à jour fréquente, diffusion multicanale, impression, mise en ligne, projection, etc.) (avec les fonctionnalités des logiciels liées à la préparation d'impression, de projection, de mise en ligne, les outils de conversion de format, etc.).

# o **Matrice EMI Toulouse Cycle 4**

# **> 2. Des méthodes et outils pour apprendre**

- Comprendre et s'approprier les espaces informationnels et les outils de recherche

En fin de cycle, l'élève est capable de déterminer son besoin d'information et de mettre en place une stratégie de recherche personnalisée. Il sait adapter son outil de recherche à sa démarche, filtrer, collecter et organiser ses ressources.

# **> 3. La formation de la personne et du citoyen**

- 3.1. Redocumentarisation

En fin de cycle, l'élève sait créer un nouveau document à partir d'un document initial en ajoutant des informations sur la source et sur le contenu.

## **Pour le droit d'auteur**

L'élève auteur doit connaître et respecter le droit d'auteur. Il sait que tout document (texte, image, vidéo, son) est le fruit du travail d'une personne ou d'un groupe de personne et que cette œuvre leur appartient de manière inaliénable.

Il peut utiliser le droit de citation. Il apprend qu'on ne peut pas utiliser en publication toutes les images que l'on trouve avec un moteur de recherche car elles sont soumises au droit d'auteur. Il découvre quels documents sont utilisables : ceux qui appartiennent au domaine public (70 ans après la mort de leur auteur) et celles qui sont sous licence Creative commons. Ces licences sont apposées par leurs auteurs aux documents pour permettre leur réutilisation (sous certains conditions : donner ou nom le nom de l'auteur, les modifier ou non, etc.)

## **3.2. Editorialisation**

En fin de cycle, l'élève comprend les enjeux de l'éditorialisation, réagence des documents, les partage. Il sait se montrer critique devant la mise en forme de l'information et garde à l'esprit la nécessité de rester libre de ses choix quand il publie.

Il a conscience que les actions d'éditorialisation peuvent déterminer des pratiques informationnelles et culturelles.

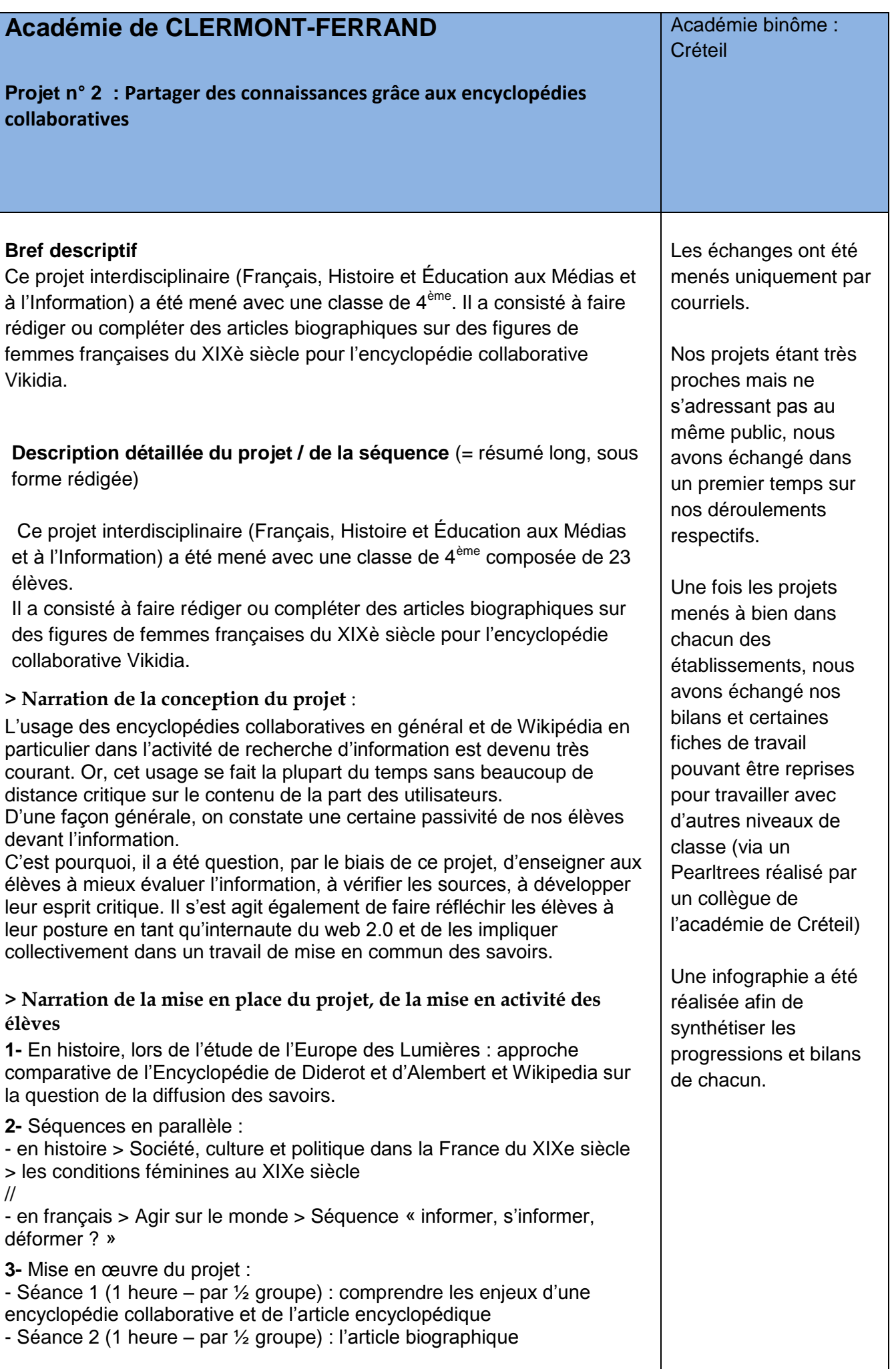

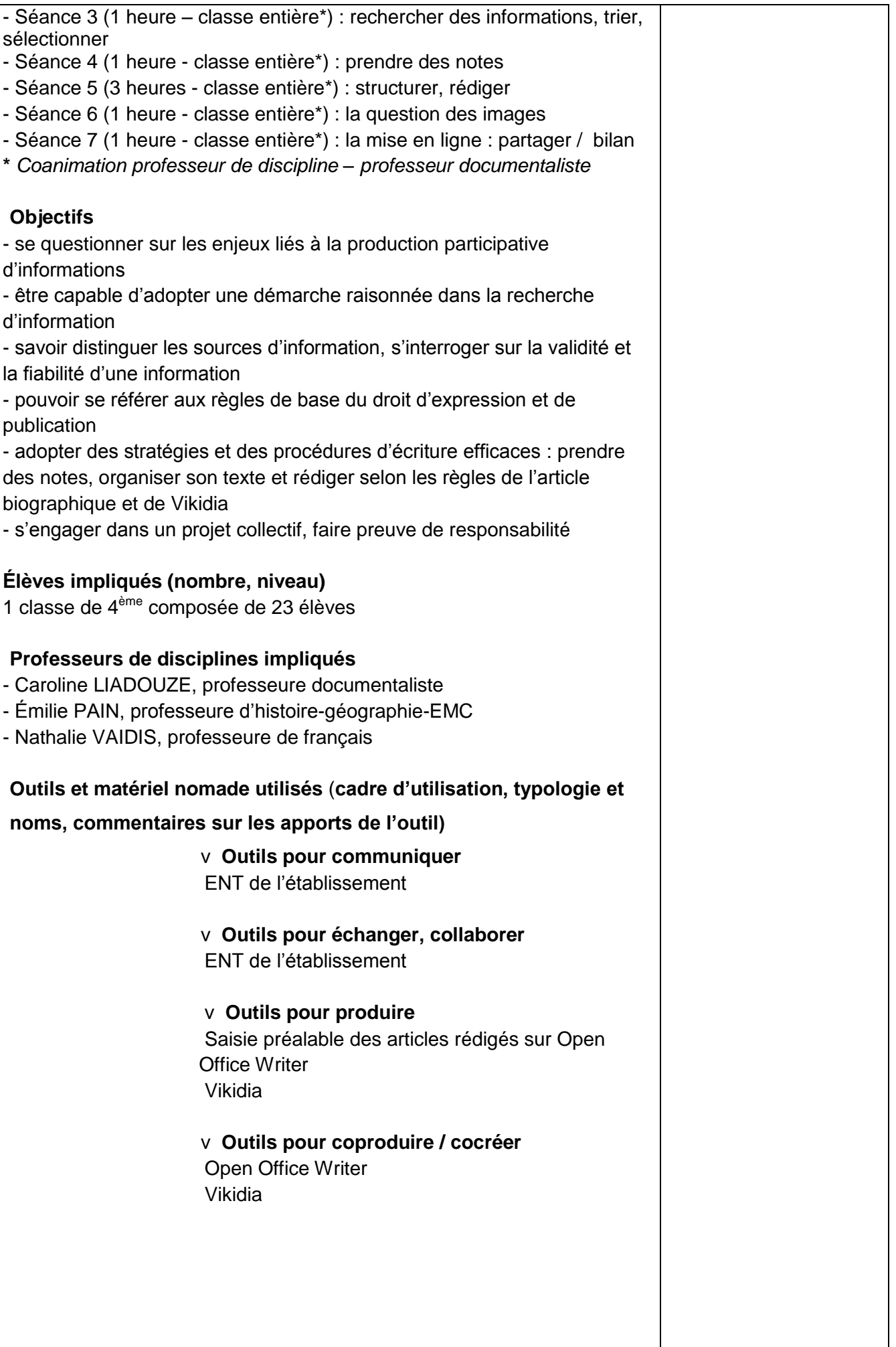

**Mentionner de façon précise les documents de référence pour les compétences EMI retenues dans le cadre du projet, reprendre l'intitulé exact de chaque compétence** o **Socle** [EMI et socle commun 2016](http://eduscol.education.fr/cid98344/l-emi-et-le-socle-commun-2016.html) ● [EMI et les nouveaux programmes \(cycle 2 et 3\)](http://eduscol.education.fr/cid98362/l-emi-et-les-nouveaux-programmes-cycle-2-et-3.html) ● [EMI et les nouveaux programmes \(cycle 4\)](http://eduscol.education.fr/cid98422/l-education-aux-medias-et-a-l-information-et-les-nouveaux-programmes-cycle-4.html) - Domaine 1. Les langages pour penser et communiquer > Comprendre, s'exprimer en utilisant la langue française à l'oral et à l'écrit - Domaine 2 : les méthodes et outils pour apprendre > Médias, démarches de recherche et de traitement de l'information > Outils numériques pour échanger et communiquer - Domaine 3 : la formation de la personne et du citoyen > La règle et le droit > Réflexion et discernement - Domaine 5 : les représentations du monde et l'activité humaine > Élaboration, production o **27 compétences EMI (s'appuyer sur la consultation éduscolab en attendant un document officiel** [http://eduscol.cap-collectif.com/project/les-27-competences-en-emi-au](http://eduscol.cap-collectif.com/project/les-27-competences-en-emi-au-cycle-4/consultation/etape-de-consultation-emi)[cycle-4/consultation/etape-de-consultation-emi](http://eduscol.cap-collectif.com/project/les-27-competences-en-emi-au-cycle-4/consultation/etape-de-consultation-emi) - Utiliser des dictionnaires et encyclopédies sur tous supports. - Exploiter le centre de ressources comme outil de recherche de l'information. - Utiliser les genres et les outils d'information à disposition adaptés à ses recherches. - Exploiter les modes d'organisation de l'information dans un corpus documentaire (clés du livre documentaire, rubriquage d'un périodique, arborescence d'un site). - Acquérir une méthode de recherche exploratoire d'informations et de leur exploitation par l'utilisation avancée des moteurs de recherche. - Adopter progressivement une démarche raisonnée dans la recherche d'informations. - Distinguer les sources d'information, s'interroger sur la validité et sur la fiabilité d'une information, son degré de pertinence. - S'entrainer à distinguer une information scientifique vulgarisée d'une information pseudo-scientifique grâce à des indices textuels ou paratextuels et à la validation de la source. - Pouvoir se référer aux règles de base du droit d'expression et de publication en particulier sur les réseaux. - Se questionner sur les enjeux démocratiques liés à la production participative d'informations et à l'information journalistique. - Participer à une production coopérative multimédia en prenant en compte les destinataires. - S'engager dans un projet de création et publication sur papier ou en ligne utile à une communauté d'utilisateurs dans ou hors de

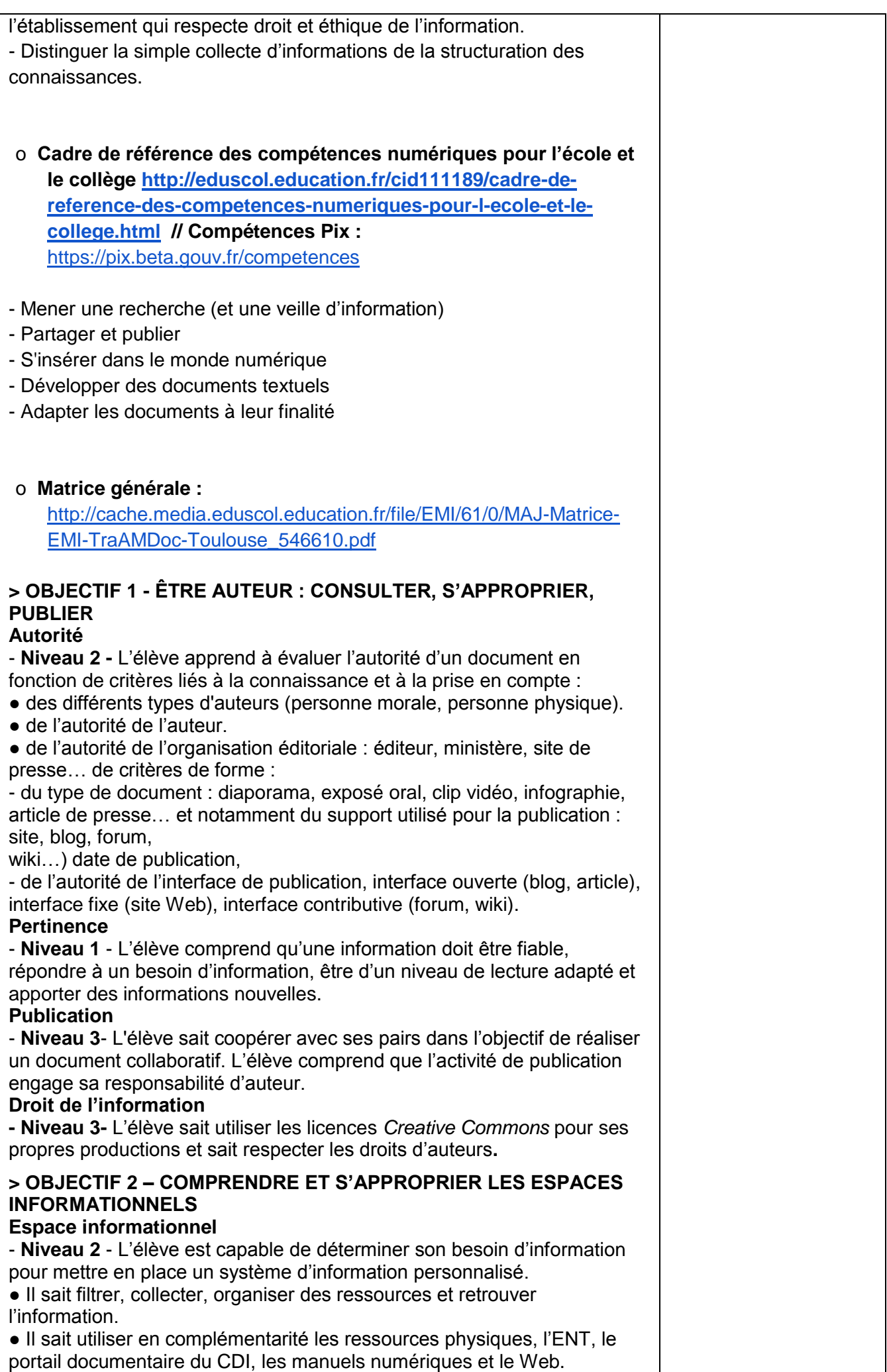

# **Outil de recherche** - **Niveau 2 -** L'élève comprend le principe de fonctionnement d'un outil de recherche et le principe d'indexation. L'élève sait déterminer quel est l'outil de recherche le plus adéquat pour répondre à son besoin d'information. **Besoin d'information** - **Niveau 2** - L'élève sait préciser son besoin d'information en fonction de ses recherches, et compléter ses mots clés. **> OBJECTIF 3 - PARTAGER DES INFORMATIONS DE FAÇON RESPONSABLE : REPRODUIRE, PRODUIRE Redocumentarisation** - **Niveau 1 -** L'élève sait utiliser des documents pour en extraire des informations sélectionnées en copier-coller, sous forme par exemple de document de collecte, et citer sa source (adresse URL). **Éditorialisation** - **Niveau 1 -** L'élève sait agréger plusieurs documents lors de la prise de note. Il sait intégrer cette sélection de ressources documentaires dans une production finale. **> OBJECTIF 4 - COMPRENDRE, EXPÉRIMENTER LE WEB ET SA STRUCTURATION Site Web** - **Niveau 2 -** L'élève sait retrouver les éléments d'identification et de contact de l'auteur d'un site Web. A la lecture de l'adresse de la page Web, il sait s'il est sur la page d'accueil ou sur autre une page spécifique du site. **Architecture de l'information**16 - **Niveau 2 -** Il sait, lorsqu'il accède à une page Web, retrouver la page d'accueil du site. L'élève sait que l'architecture de l'information d'un site Web oriente l'usager dans sa navigation.

# **Hyperlien**

- **Niveau 1 -** L'élève sait que les hyperliens sont la structure même du Web car ils permettent de relier l'ensemble des pages Web entre elles. Il sait qu'un hyperlien peut renvoyer vers une page Web du même site ou d'un autre site, ou plus généralement d'un autre document.

# **> OBJECTIF 6 - ARGUMENTER : ANALYSER, DÉVELOPPER UN POINT DE VUE**

# **Source**

- **Niveau 1 -** L'élève sait qu'un document a toujours un auteur. Il sait repérer et au besoin distinguer la source éditoriale d'un document (qui l'a publié ou qui l'a mis en ligne)

et son auteur (qui a créé le texte, l'article, le billet, l'image, le son…). L'élève comprend que le contenu d'un document collaboratif est généré par une multitude de

personnes qui peuvent être anonymes

# **Compétences disciplinaires par discipline ou enseignement**

# o **Discipline 1 : histoire**

**Programme :** Société, culture et politique dans la France du XIXe siècle > les conditions féminines au XIXe siècle

# **Compétences :**

- Pratiquer différents langages en histoire
- Rédiger un texte
- Analyser et comprendre un document
- Coopérer et mutualiser
- S'informer dans le monde numérique
- Raisonner, justifier une démarche et les choix effectués

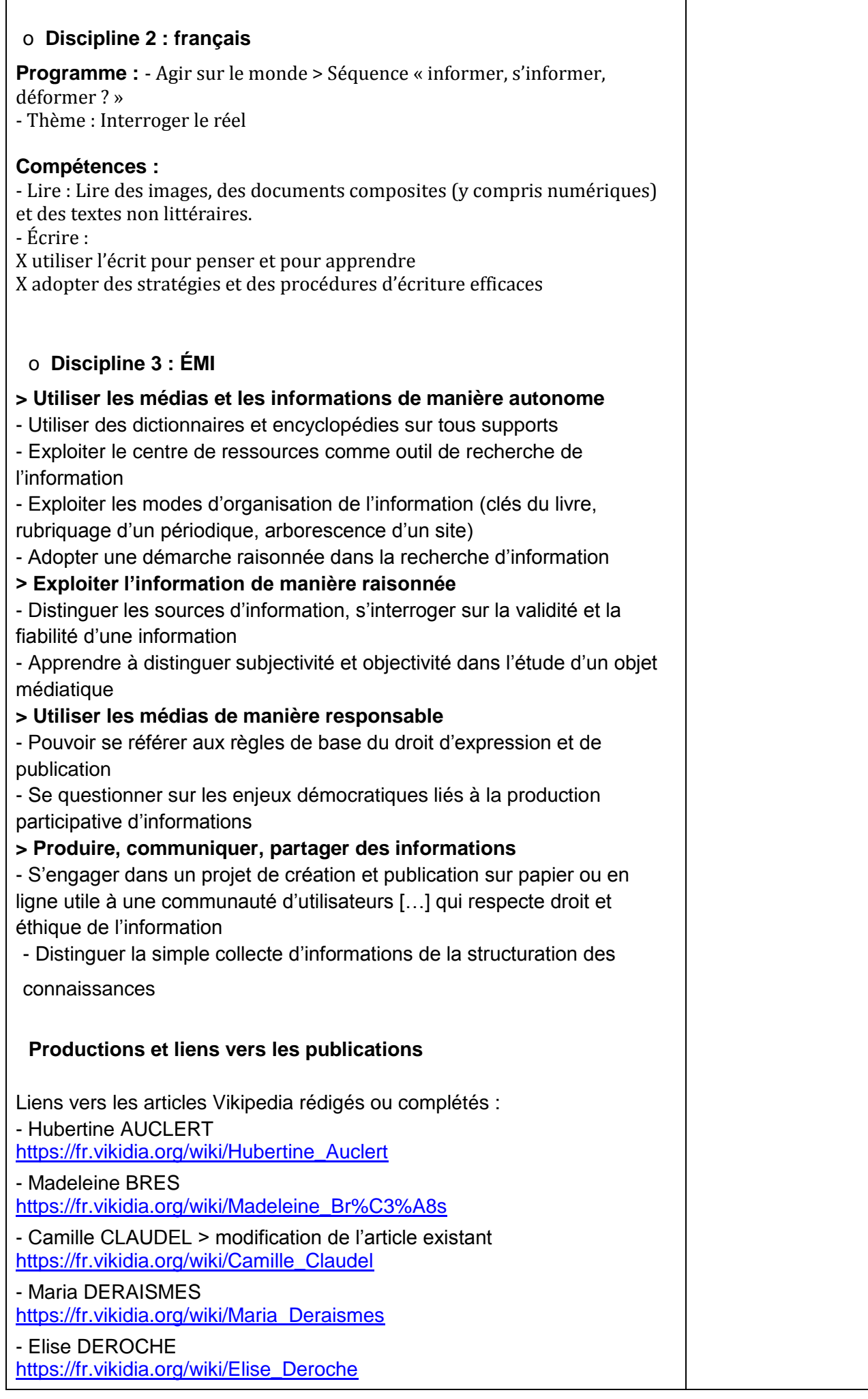

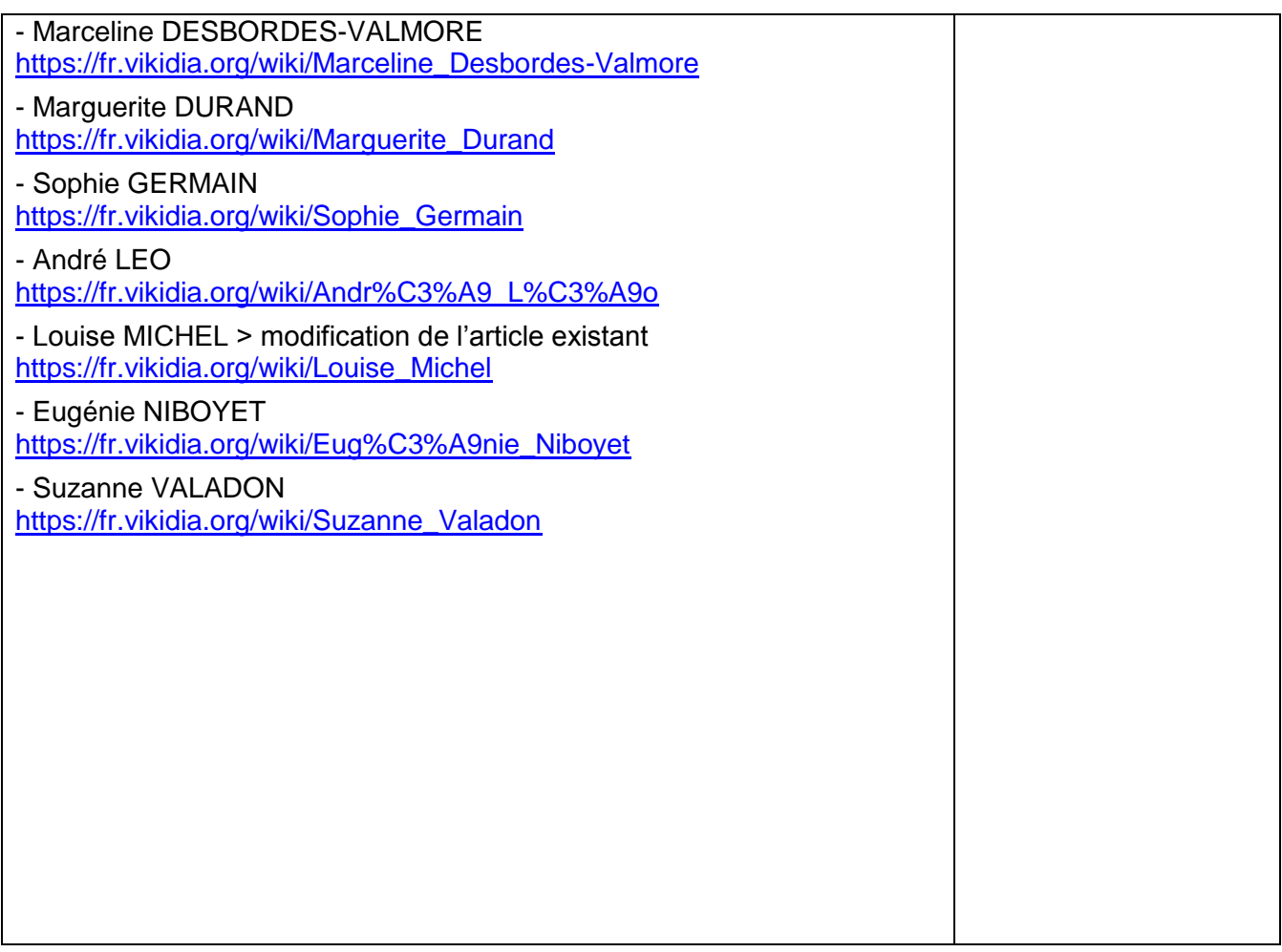

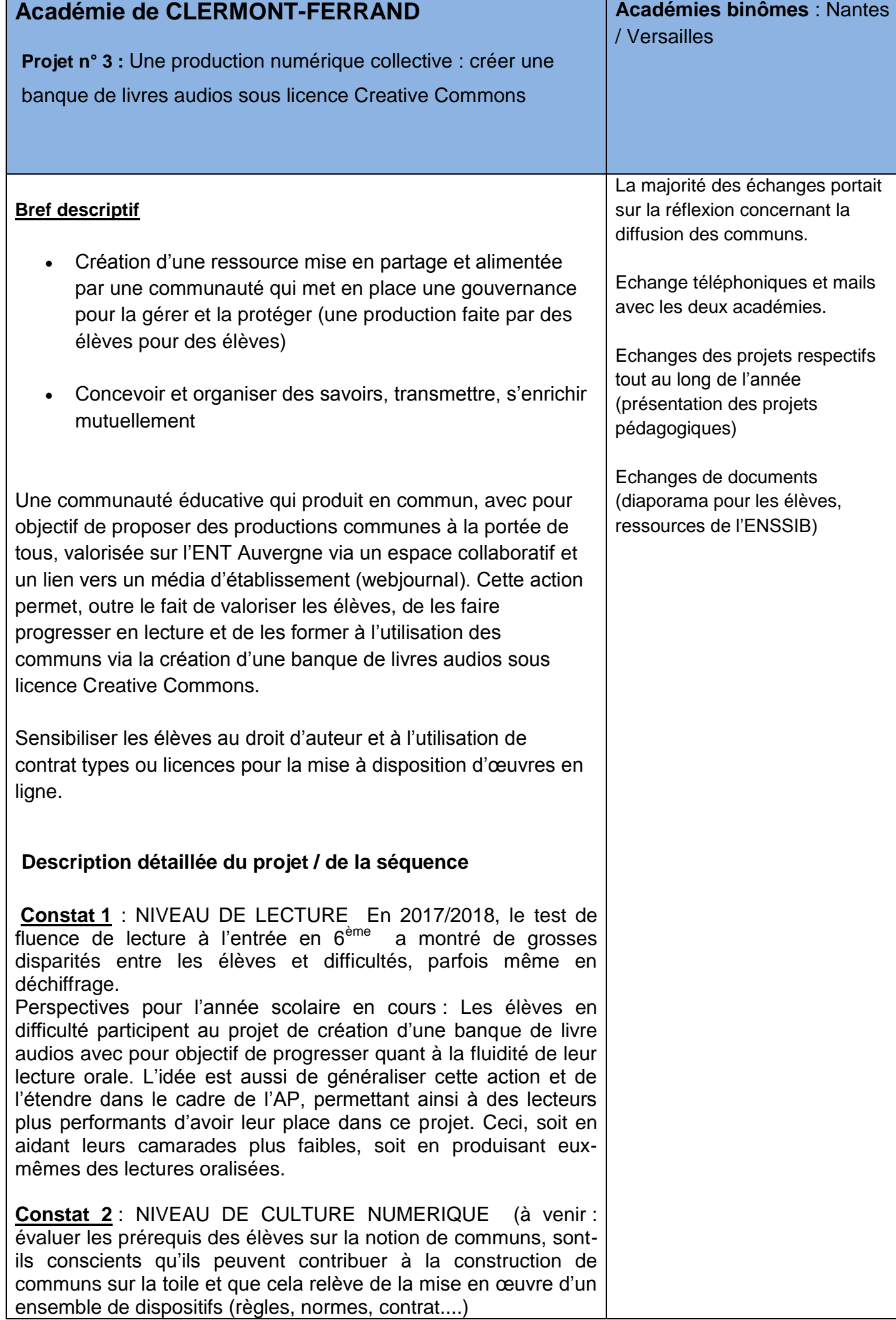

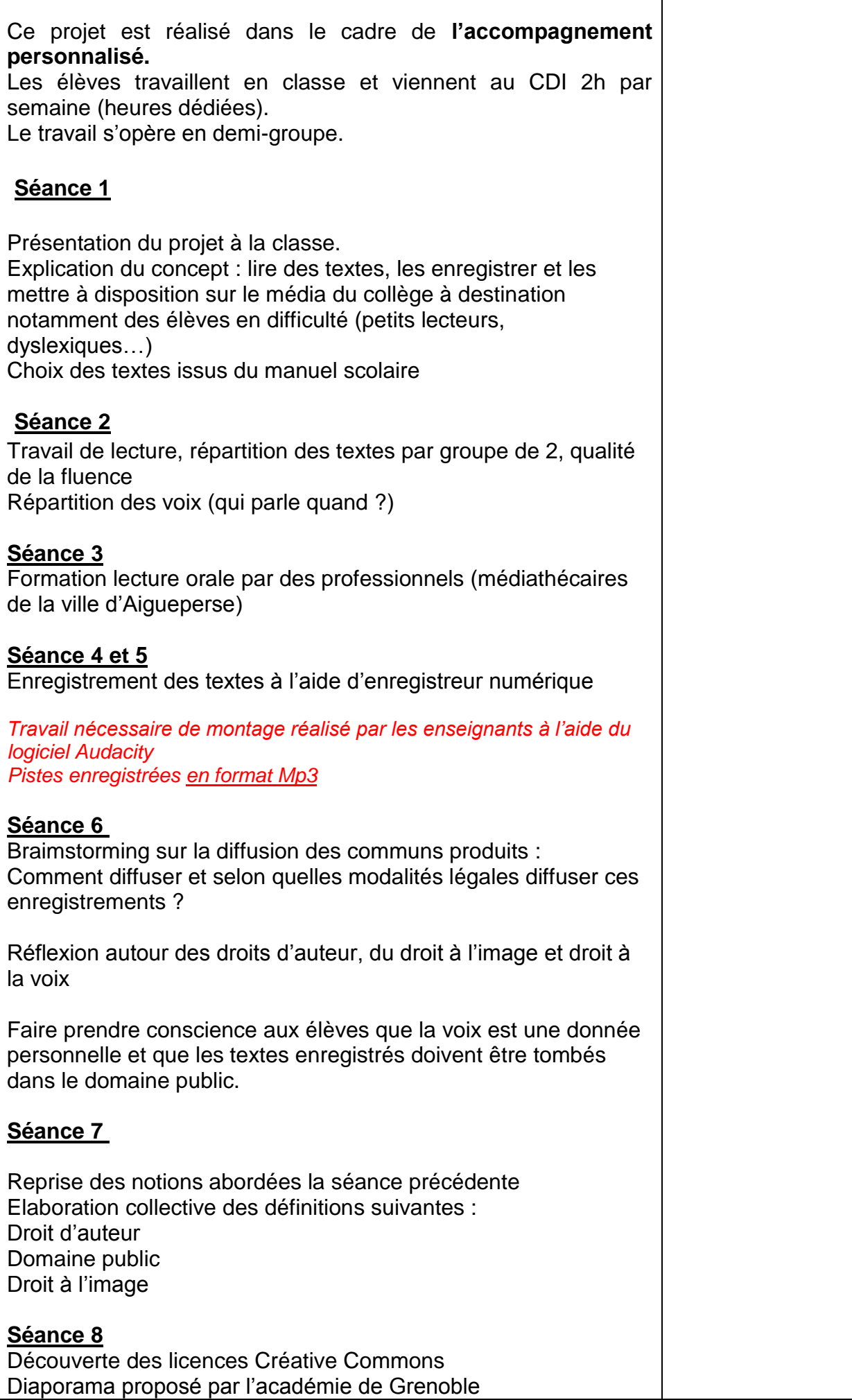

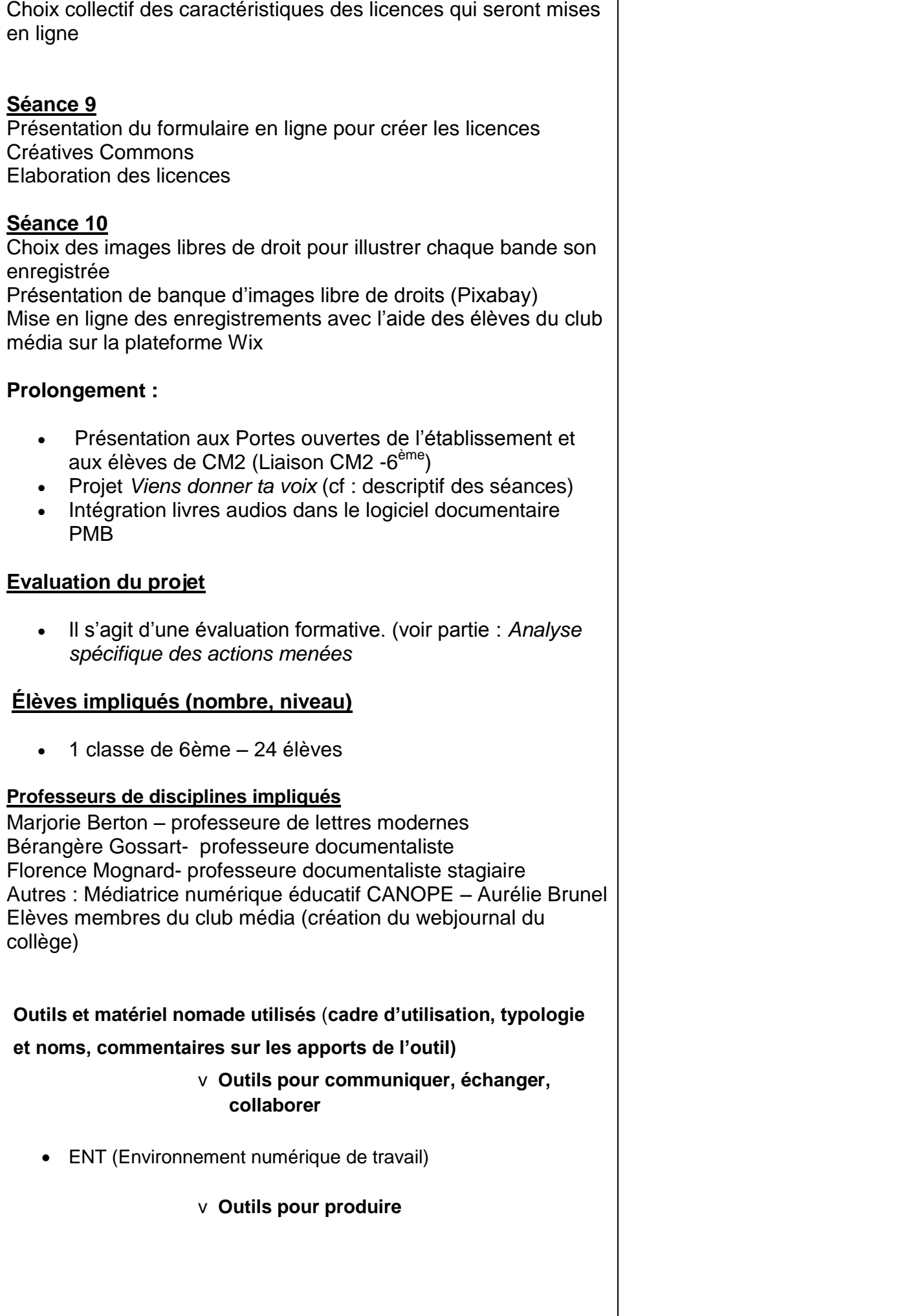

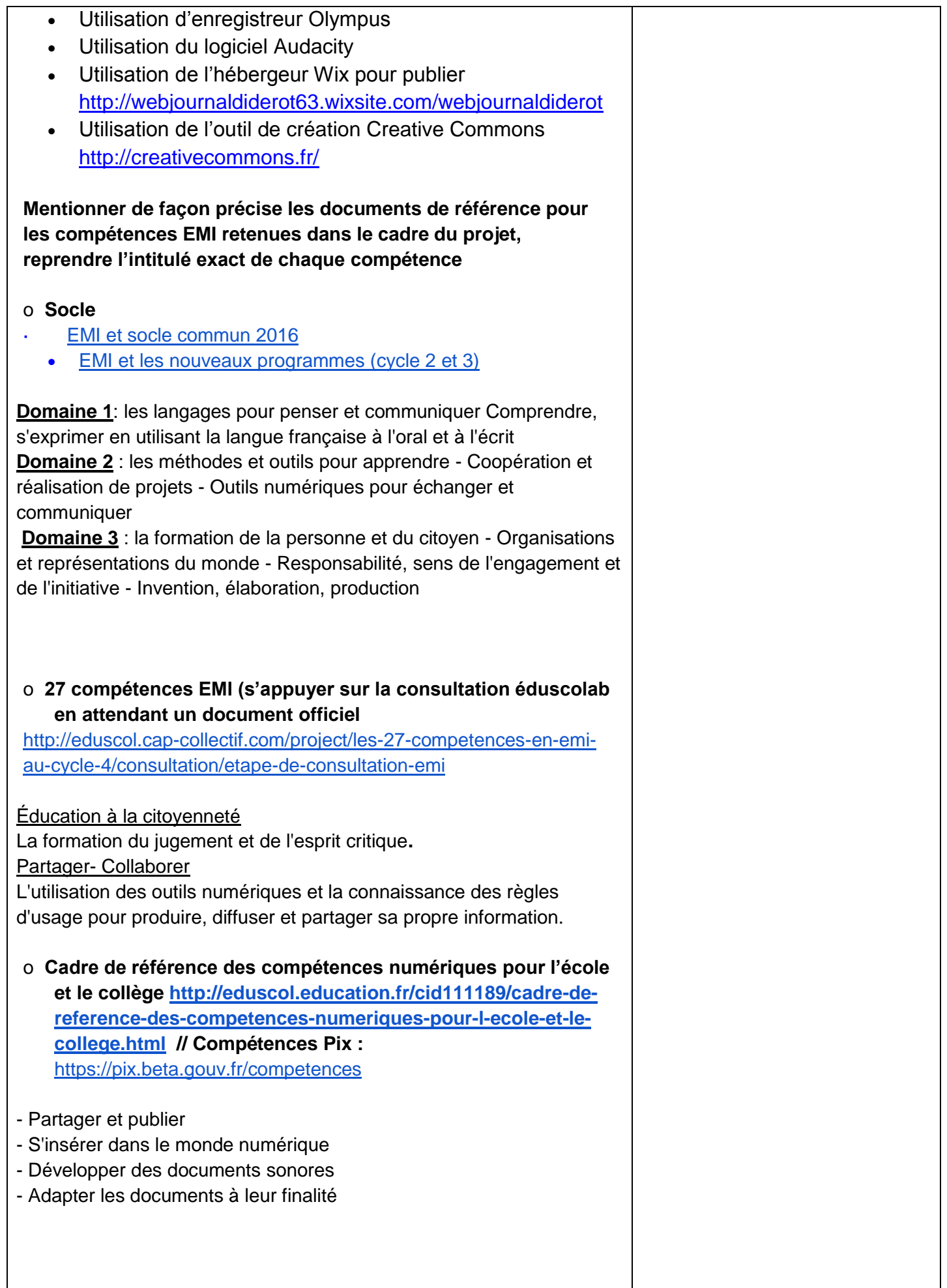

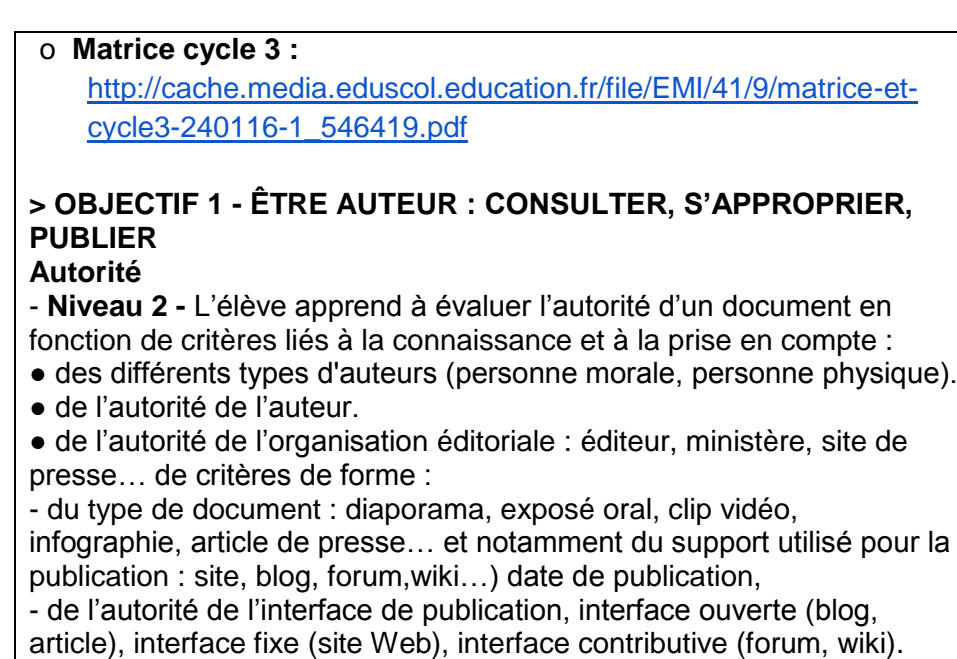

## **Publication**

- **Niveau 3**- L'élève sait coopérer avec ses pairs dans l'objectif de réaliser un document collaboratif. L'élève comprend que l'activité de publication engage sa responsabilité d'auteur.

#### **Droit de l'information**

**- Niveau 3-** L'élève sait utiliser les licences *Creative Commons* pour ses propres productions et sait respecter les droits d'auteurs**.**

### **> OBJECTIF 2 – COMPRENDRE ET S'APPROPRIER LES ESPACES INFORMATIONNELS**

#### **Outil de recherche**

- **Niveau 2 -** L'élève comprend le principe de fonctionnement d'un outil de recherche et le principe d'indexation. L'élève sait déterminer quel est l'outil de recherche le plus adéquat pour répondre à son besoin d'information.

#### **> OBJECTIF 3 - PARTAGER DES INFORMATIONS DE FAÇON RESPONSABLE : REPRODUIRE, PRODUIRE**

#### **> OBJECTIF 4 - COMPRENDRE, EXPÉRIMENTER LE WEBET SA STRUCTURATION**

# **Site Web**

- **Niveau 2 -** L'élève sait retrouver les éléments d'identification et de contact de l'auteur d'un site Web. A la lecture de l'adresse de la page Web, il sait s'il est sur la page d'accueil ou sur autre une page spécifique du site.

#### **Architecture de l'information**

- **Niveau 2 -** Il sait, lorsqu'il accède à une page Web, retrouver la page d'accueil du site. L'élève sait que l'architecture de l'information d'un site Web oriente l'usager dans sa navigation.

#### **Hyperlien**

- **Niveau 1 -** L'élève sait que les hyperliens sont la structure même du Web car ils permettent de relier l'ensemble des pages Web entre elles. Il sait qu'un hyperlien peut renvoyer vers une page Web du même site

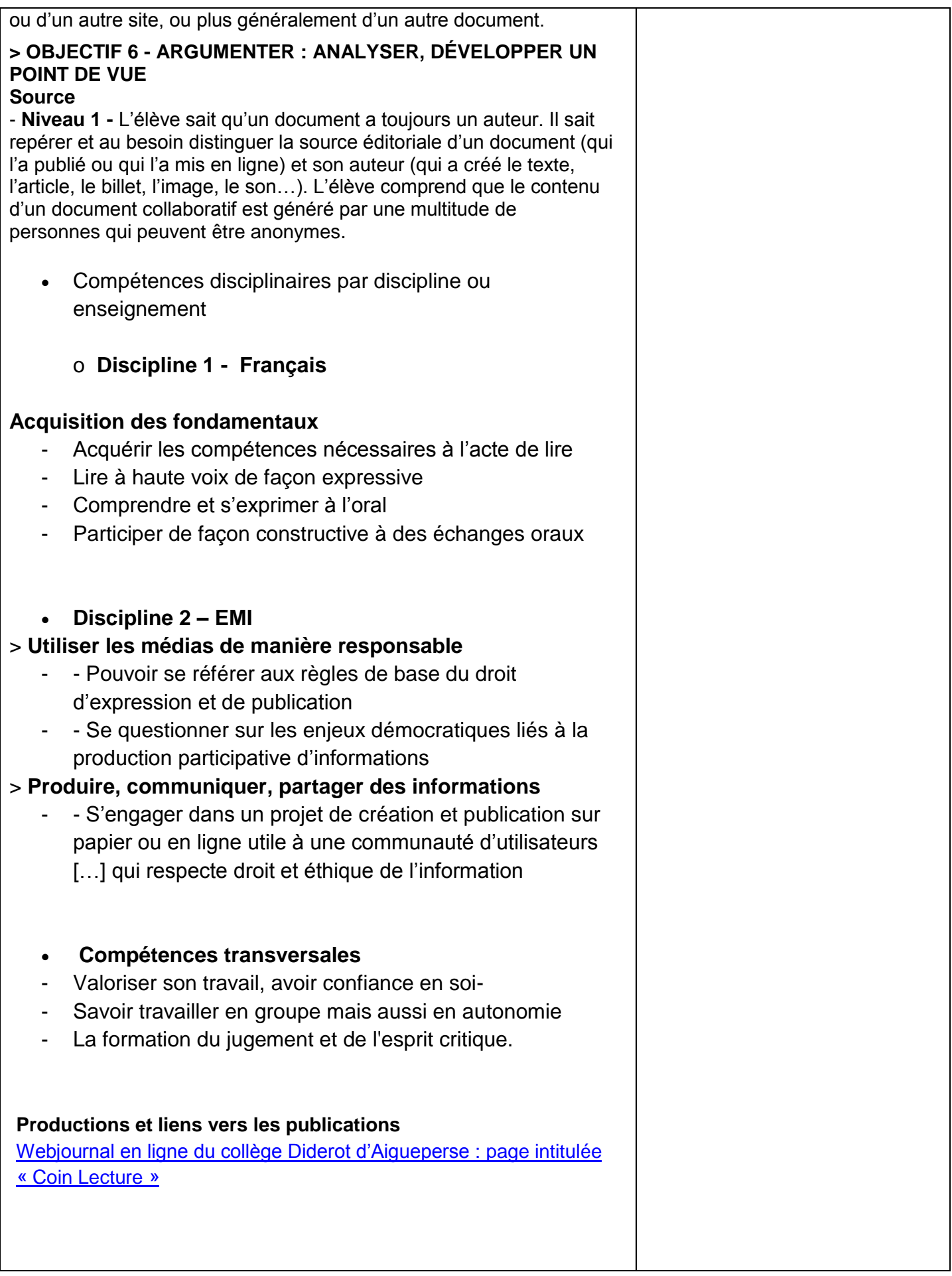

## **Analyse générale (bilan réflexif)**

« Enseigner les communs et les savoirs en partage » : cette thématique fut très complexe a abordée cette année au sein de l'équipe de Clermont-Ferrand. Mais c'est un sujet d'une grande richesse avec de nombreux enjeux. L'objectif principal est d'enseigner à nos élèves des connaissances, de transmettre des savoirs faire et des savoir être qui leur donne des capacités pour créer et diffuser eux-mêmes des communs. Cela revêt un nombre important d'apprentissages qui n'ont pas tous été traités au sein de ces trois projets. C'est une première réflexion qui mériterait d'être poursuivie dans les années à venir. Dans l'académie de Clermont – Ferrand ce sera le cas lors de l'élaboration d'une formation au PAF au cours de l'année 2018/2019

#### **Analyse spécifique des actions menées**

**Projet n°1 - Utiliser les « communs » pour permettre à des élèves d'acquérir des connaissances disciplinaires et développer une culture numérique dans le cadre de la préparation du DNB**

#### · **Difficultés, obstacles rencontrés : traitements et leviers**

Nécessité de réaliser des capsules vidéos de classe inversée adaptées à l'avancée dans le programme des élèves : difficile donc de concevoir longtemps à l'avance ces capsules.

#### · **Outils numériques : quelle(s) plus-value(s) pédagogique(s) pour les projets ?**

- Des outils qui suscitent l'intérêt des élèves et constituent une réelle source de motivation.

- Des compétences numériques travaillées indirectement sans que les élèves ne s'en rendent compte : ex. : envoi de mails, traitement de texte.

· Impact du travail mené dans le cadre du dispositif TraAM (en termes de réflexion, changements) :

#### v **Sur l'évaluation des élèves,**

- L'évaluation diagnostique m'a permis de réaliser que les élèves n'avaient aucune idée de l'existence des Licences CC, la connaissance faisant pour eux l'objet d'une logique mercantile *a priori.*

- Je me rends compte que l'évaluation sommative proposée aux élèves à la fin des activités liées aux Communs de la Connaissance était trop ambitieuse. Les élèves n'ont pas réussi à prendre en compte tous les aspects attendus : synthétiser le contenu du cours / utiliser des images libres de droit et les citer / attribuer une Licence CC.

Remédiations possibles :

- réaliser une séance d'analyse collective des fiches de révision avant de demander aux élèves d'améliorer leurs productions.

- organiser une séance de travail en salle informatique pour la réalisation de ces fiches pour permettre au professeur de guider les élèves au fur et à mesure.

# v **Sur le rapport au temps et à l'espace (classe inversée, espace 3C / makers, labs …)**

Choisir de réaliser une partie du travail en classe inversée pour faciliter l'acquisition par les élèves de connaissances disciplinaires sur les systèmes productifs industriels français m'a permis de dégager du temps pour travailler avec les élèves à partir du carnet de bord.

### v **Sur la relation enseignants/élèves,**

Les élèves ont été très intéressés par les Licences CC : certains publient du contenu sur Youtube sans être au courant des règles inhérentes à la publication de vidéos.

Ces activités ont renforcé le lien enseignant/élèves : l'enseignant accompagne les élèves dans un environnement numérique qu'ils ont l'impression de connaître mais qu'ils ne maîtrisent pas.

## v **Sur les relations / échanges entre les enseignants : transversalité, interdisciplinarité etc.**

Ces activités sont tout à fait transposables dans d'autres disciplines, il suffit d'adapter le contenu de la capsule vidéo sous Licence CC. Je peux mettre à disposition le tutoriel vidéo sur la recherche d'images.

Les moments d'échanges au sein du groupe de travail académique furent très riches et fructueux. En tant que professeur d'Histoire-Géographie, les connaissances de mes collègues professeurs documentalistes sur les Communs de la connaissance m'ont été très utiles.

## v **Au sein de l'établissement**

J'aurais apprécié de pouvoir co-intervenir avec les professeurs documentalistes de mon établissement, mais travaillant dans deux établissements différents, il m'était difficile de planifier cette co-intervention.

#### v **Autre**

## **Analyse spécifique des actions menées**

## **Projet n°2 - Partager des connaissances grâce aux encyclopédies collaboratives**

## · **Difficultés, obstacles rencontrés : traitements et leviers**

- problèmes de connexion à l'internet dans l'établissement (pannes fréquentes au début du projet)

> utilisation des dictionnaires et ouvrages papier : constat de la faible présence des figures féminines qui faisaient l'objet de notre travail > organisation impromptue d'un débat plus général sur la place donnée aux femmes dans les médias.

> impression des ressources web sélectionnées pour pouvoir prendre des notes et rédiger les biographies. - projet plus long que prévu initialement

## **· Outils numériques : quelle(s) plus-value(s) pédagogique(s) pour les projets ?**

- les outils numériques ont suscité l'intérêt des élèves et ont représenté une source de motivation.

# · **Impact du travail mené dans le cadre du dispositif TraAM (en termes de réflexion, changements) :**

# **v Sur l'évaluation des élèves :**

- évaluation formative par compétences tout au long du projet (compétences du socle commun de connaissances et de compétences)

- évaluations sommatives :

> pour le choix et la sélection des ressources (vérification de l'acquisition d'une méthodologie) et le choix et la sélection des images.

> fiche bilan : recherches dans l'ensemble des articles encyclopédiques réalisés par les élèves de la classe + questions réflexives sur 1/ la place de la femme dans la société ; 2/ sur l'enjeu citoyen du partage de connaissances dans les encyclopédies collaboratives.

 V **Sur le rapport au temps et à l'espace (classe inversée, espace 3C / makers, labs …)** Ce projet a permis aux élèves de s'impliquer dans un projet pluridisciplinaire nécessitant organisation, responsabilisation et respect des étapes. La quasi-totalité des séances de travail se sont déroulées au CDI, ce qui a permis aux élèves d'exploiter le centre de ressources comme outils de recherche de l'information mais aussi comme lieu d'autonomisation.

# v **Sur la relation enseignants/élèves**

Ce projet a permis à mes collègues disciplinaires de modifier leur posture habituelle lors des cours en classe : il s'est agit lors des différentes séances de travail d'accompagner les groupes d'élèves dans leurs démarches, de se positionner davantage comme médiateur ou guide que comme transmetteur d'un savoir. Les élèves étaient donc en situation de semi-autonomie, une grande place a été laissée à l'échange entre pairs.

Ce projet permet en outre de différencier le travail des élèves : difficulté du sujet attribué, aide fournie par les enseignants, attentes quant au contenu de l'article.

# v **Sur les relations / échanges entre les enseignants : transversalité, interdisciplinarité**

## **etc.**

Ce projet a permis de renforcer les démarches interdisciplinaires et la réflexion sur l'évaluation des compétences. Il a également permis de consolider la professeure-documentaliste dans son rôle de partenaire pédagogiques à part entière.

## **v Au sein de l'établissement**

L'enseignante d'histoire-géographie impliquée dans ce projet a souhaité mener, en partenariat avec la documentaliste, un travail sur la maîtrise de l'information avec ces deux autres classes de 4ème, travail au cours duquel nous avons pu aborder (mais sans l'approfondir), la question des encyclopédies collaboratives.

# **Analyse spécifique des actions menées**

**Projet n°3 - Une production numérique collective : créer une banque livres audios**

## · **Difficultés, obstacles rencontrés : traitements et leviers**

- Projet chronophage, tant en classe qu'en travail de montage des enregistrements.
- Comment faire participer tous les élèves, même plus faibles lecteurs à la réalisation des enregistrements ?
	- · **Outils numériques : quelle(s) plus-value(s) pédagogique(s) pour les projets ?**
- Projet irréalisable sans l'utilisation de : enregistreurs numériques, logiciel audacity, outil de création de licence Créative Commons, plateforme Wix
	- · **Impact du travail mené dans le cadre du dispositif TraAM (en termes de réflexion, changements) :**

# **v Sur l'évaluation des élèves,**

- Evaluation diagnostique en début de 6<sup>ème</sup> (dispositif intégré au projet d'établissement) : tests de fluences de lecture
- Evaluation formative tout au long du projet sous forme de compétences du socle commun de connaissances et de compétences

# v **Sur le rapport au temps et à l'espace (classe inversée, espace 3C / makers, labs …)**

Ce projet permet à des élèves qui viennent d'arriver dans l'établissement (6<sup>ème</sup>) de s'approprier le Cdi et de pouvoir travailler dans des espaces de travail différenciés, soit pendant les heures de cours (dédoublement) soit sur leurs heures de permanence (développement de l'autonomie).

## v **Sur la relation enseignants/élèves,**

- Il s'agissait d'une pédagogie de projet dans laquelle l'élève faisait preuve d'autonomie et était acteur de sa production. L'enseignant se positionnait plutôt comme un « guide ». Une grande place était laissée à l'échange entre pairs et ainsi les élèves se sont sentis valorisés.

# v **Sur les relations / échanges entre les enseignants : transversalité, interdisciplinarité etc.**

- Ce type de travail collaboratif est enrichissant car chaque enseignant a des compétences différentes (professeur de lettres classiques et professeur documentaliste), dans le domaine qui est le sien ; ainsi chacun enrichit sa pratique avec celle de l'autre. Le professeur de français apporte son expertise en matière de maitrise de l'oral et des compétences relatives à la lecture. Quant au professeur documentaliste il remplit sa mission de formation à la maitrise de l'information et sa diffusion sur la toile.
- C'est aussi un gain de temps lors de l'élaboration des séances pédagogiques, notamment lors du choix des ressources et des outils numériques.

## v **Au sein de l'établissement**

Une seule classe de l'établissement a participé à ce projet, cela a permis un rayonnement et une valorisation des élèves au sein du collège. Les productions (enregistrements) sont diffusées sur le média d'établissement à l'ensemble de la communauté éducative. La plus-value apportée à cette classe nous encourage à généraliser le projet l'année prochaine sur le niveau 6<sup>ème</sup>. Il s'inscrit en effet dans les compétences du socle par plusieurs aspects : maitrise de la lecture orale, formation de la personne et du citoyen et connaissance des outils numériques. Ce qui en fait un projet fondateur d'un futur parcours d'éducation aux médias et à l'information.

# **CONCLUSION ET PERSPECTIVES (POUR LE GROUPE ACADÉMIQUE)**

#### **Pour l'organisation interne**

Le travail au sein du groupe académique a été riche et sans problème.

## **Pour les futures actions pédagogiques dans l'établissement/l'académie sur cette thématique**

- Le projet intitulé « **Une production numérique collective : créer une banque de livres audios sous licence Creative Commons »** intégrera le parcours Education aux médias et à l'information du collège Diderot d'Aigueperse l'an prochain. Ce même collège souhaite « rejouer » le scénario proposé par les enseignants du collège La Charme de Clermont-Ferrand **« Partager des connaissances grâce aux encyclopédies collaboratives »** à l'aide de toutes les ressources et fiches outils proposés dans le cadre des TraAm.
- Les trois projets seront réinvestis au PAF 2018/2019

## **Concernant la diffusion et publication de contenus**

Les contenus pédagogiques seront diffusés sur le site EMI de l'académie de Clermont-Ferrand dans la rubrique «Pédagogie» : <http://www.ac-clermont.fr/action-educative/education-aux-medias-et-a-l-information/>

## **Pour l'organisation générale du dispositif**

L'organisation générale du dispositif a été très satisfaisante :

- des documents utiles, accessibles facilement sur Pléiade,

- des chargés de missions disponibles et très cordiaux,

- trois réunions (une à Paris au ministère et deux à distance) qui ont bien accompagné le travail attendu tout au long de cette année,

- des échanges intéressants avec les autres académies.